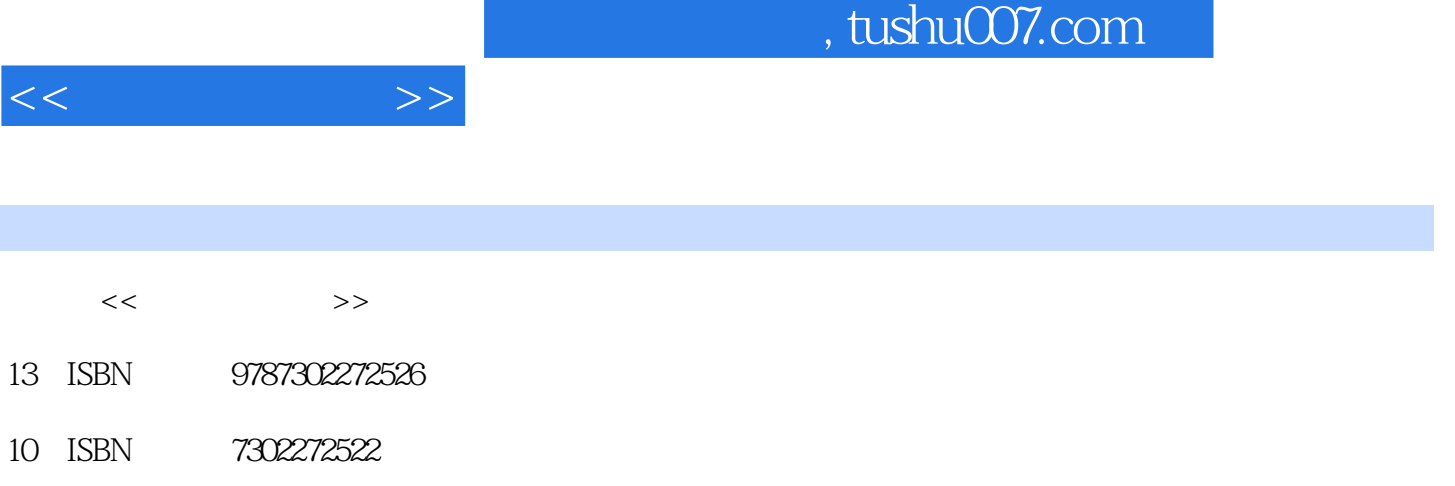

出版时间:2012-2

PDF

## 更多资源请访问:http://www.tushu007.com

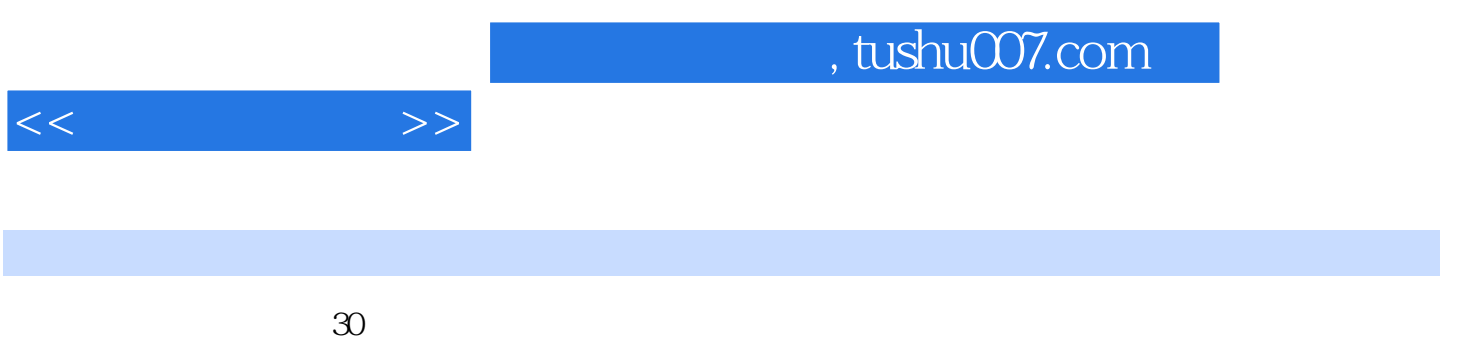

 $15000$ 

 $\alpha$ 

 $2007$ 

2011 5 30

 $2011 \t1$   $3000$ 

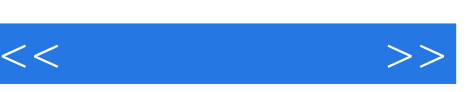

 $1$ ,  $\mu$  ,  $\mu$  ,  $\$  $\alpha$  is a contract to the IT  $\overline{3}$ 

 $4$ 

主要内容包括QuickTestProfessional基本操作、检查点、输出值、VBScript脚本开发、描述性编程等内容

QuickTestProfessional10.0

本教材还提供了教学PPT、教材随书脚本文件、教学视频文件、教学实验手册等,有需要的读者

编者2012.1

## , tushu007.com

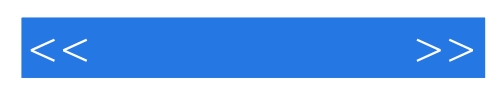

· QuickTest Professional

## QuickTest Professional 10.0

主要内容包括QuickTest基本操作、检查点、输出值、VBScript脚本开发、描述性编程等内容,并且以

QuickTest Professional

QuickTest Professional

QuickTest Professional

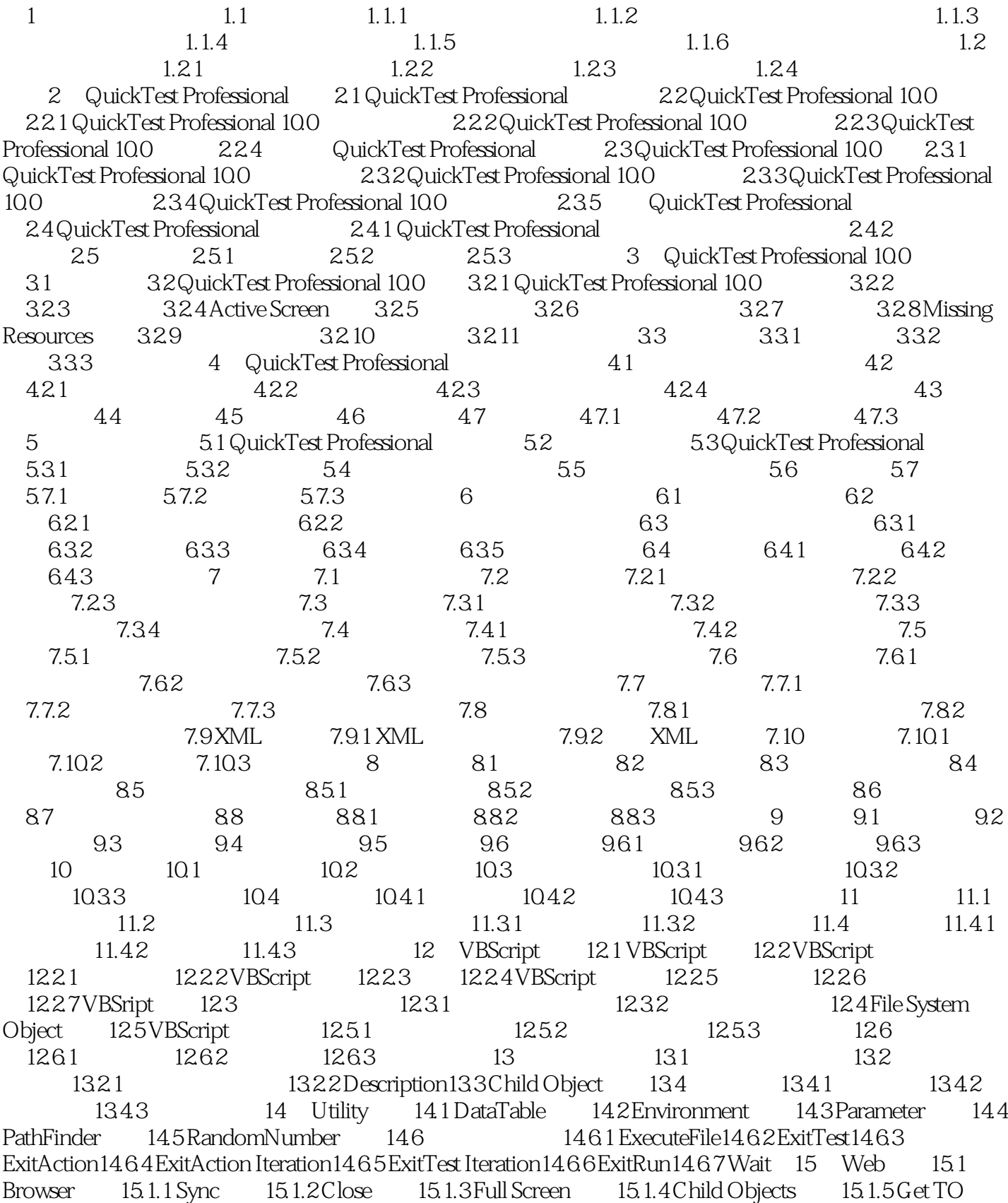

 $<<$  and  $>>$ 

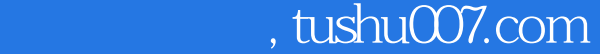

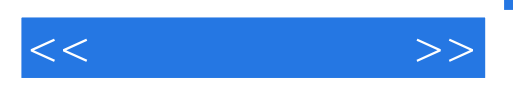

Property 15.1.6 Get TO Properties 15.1.7 Set TO Property 15.1.8 Get RO Property 15.1.9 Exist 15.1.10 Capture Bitmap 15.1.11 Wait Property 15.2 Page 15.3 Web Edit 15.3.1 Check 15.3.2 Capture Bitmap 15.4 Web Button 15.5 WebCheckBox 16 Windows 16.1 DeskTop 16.2 Dialog 16.2.1 Activate 16.2.2 Click 16.2.3 Close 16.2.4 Drag 16.2.5 Drop 16.26 Move 16.2.7 Check 16.3 SystemUtil 16.3.1 Run 16.3.2 CloseProcessByName 16.3.3 CloseProcessByWndTitle 16.4 WinCheckBox 16.5 Window 16.6 WinObject 16.7 WinEdit 16.7.1 SetSecure 16.7.2 SetSelection 16.7.3 SetCaretPos 16.8 WinComboBox 16.9 WinList 16.9.1 Select 16.9.2 Deselect 16.10 WinMenu 17 Windows 17.1  $17.2$  17.3  $17.4$  17.4.1  $17.42$  17.4.3  $17.43$  $17.44$  A

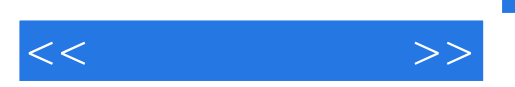

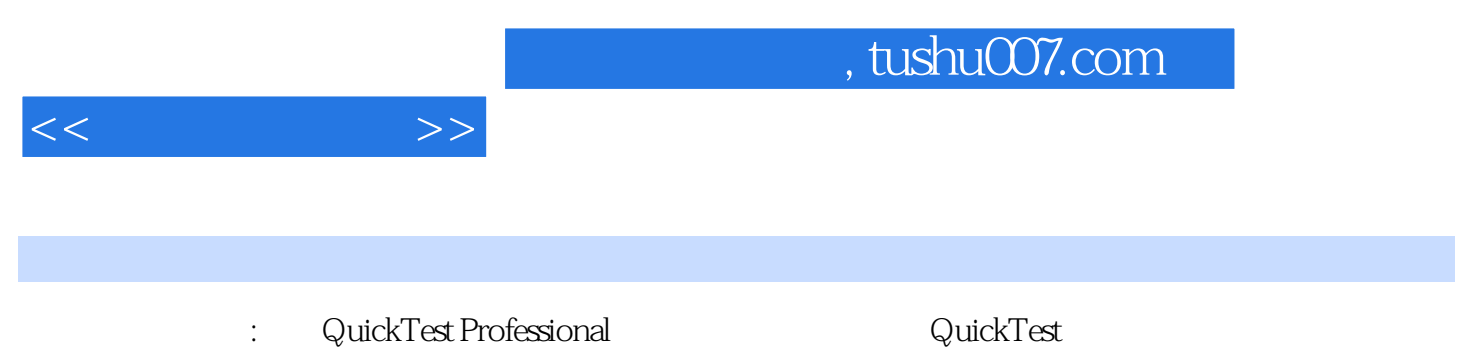

VBScript

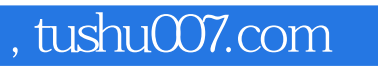

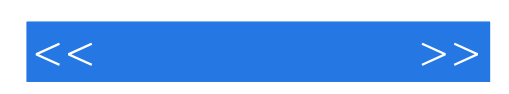

本站所提供下载的PDF图书仅提供预览和简介,请支持正版图书。

更多资源请访问:http://www.tushu007.com